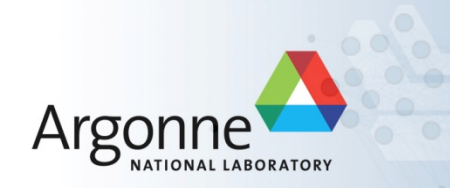

# **DMNetwork, TSEvent, and Power Grid Simulation**

Shri Abhyankar **Energy Systems Division Argonne National Laboratory** abhyshr@anl.gov

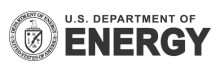

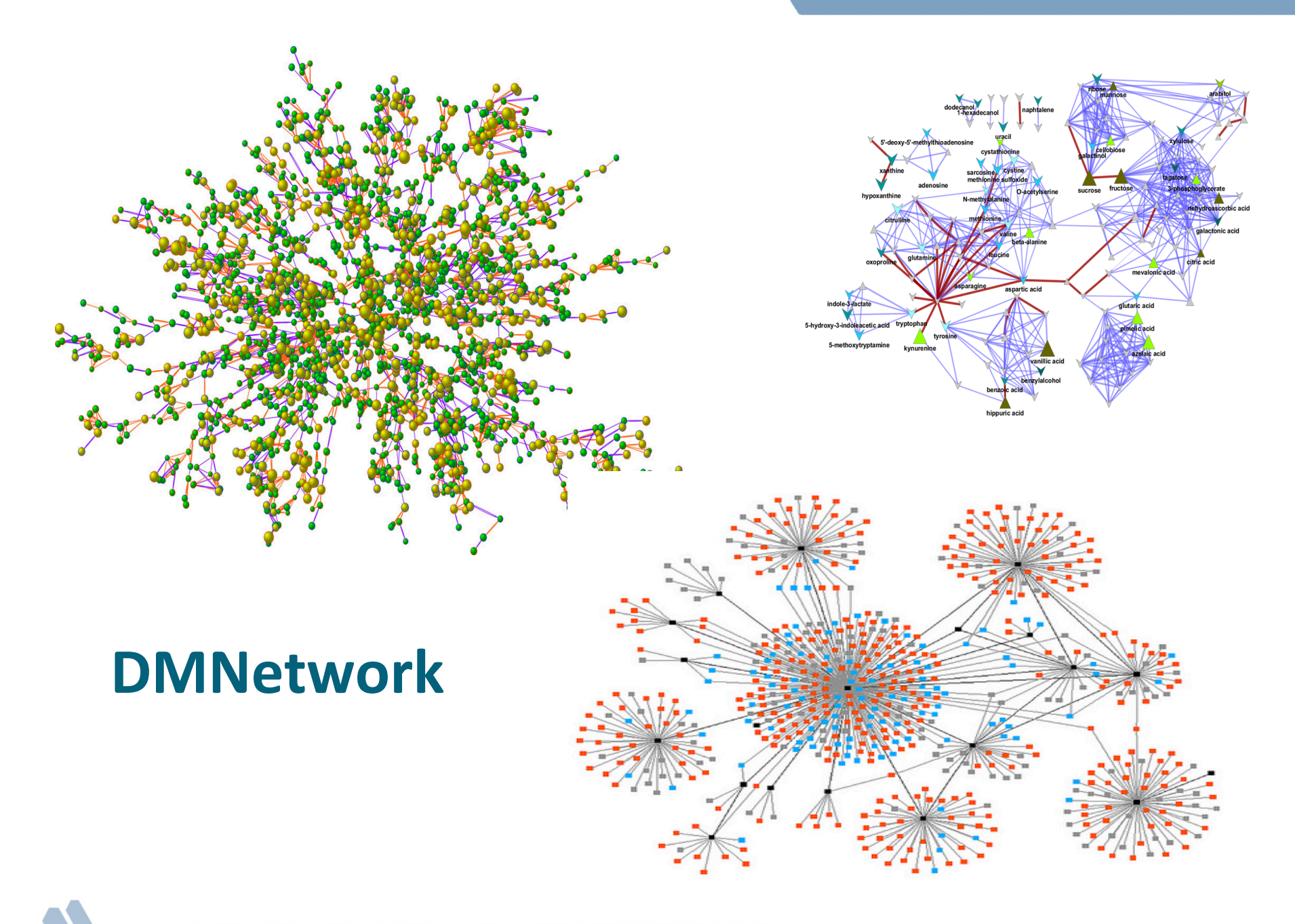

#### **DMNetwork**

- DM for easily expressing and managing unstructured network problems
	- $-$  Circuits, graphs, power grid, gas networks, communication networks, radio networks, computer networks, transportation
- Design elements
	- Vertex
	- Edge
	- Component (Associated data)
- Built on top of DMPlex
- Power network example: \$PETSC\_DIR/src/snes/ examples/tutorials/network/pflow/pflow.c

#### **DMNetwork Application Flow**

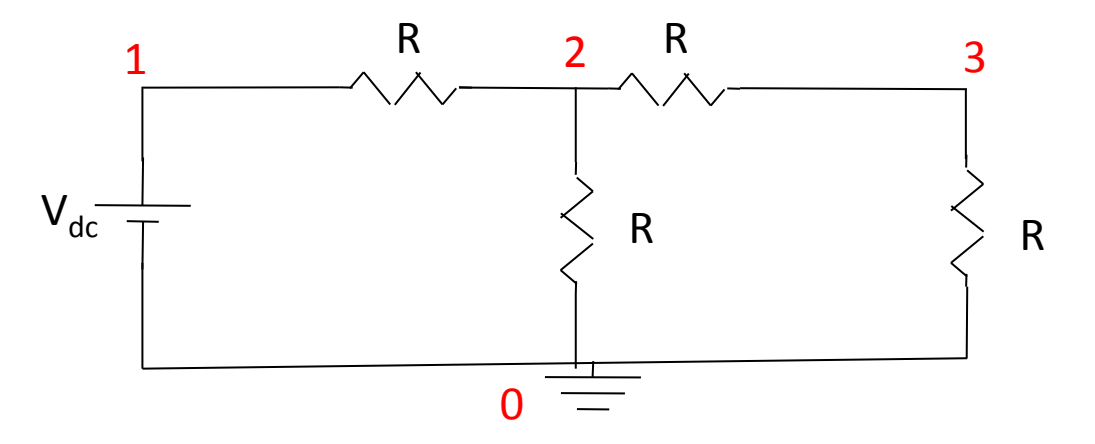

#### 1. Create network object and component library

**DMNetworkCreate(MPI\_Comm,&dmnetwork);**

```
DMNetworkRegisterComponent(dmnetwork,"DC voltage", 
                            sizeof(Vdc),&Vdc_key);
DMNetworkRegisterComponent(dmnetwork,"Resistor", 
                            sizeof(R),&R_key);
DMNetworkRegisterComponent(dmnetwork,"Ground", 
                            sizeof(Gnd),&Gnd_key);
```
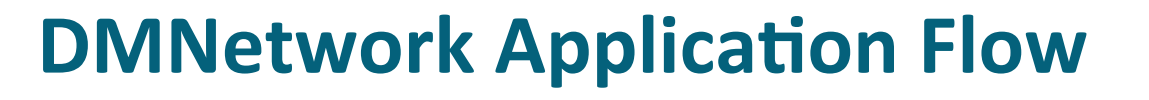

2. Set sizes and create layout

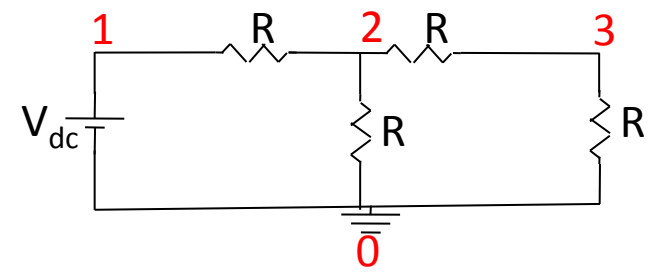

**DMNetworkSetSizes(dmnetwork, 4, 5, PETSC\_DECIDE, PETSC\_DECIDE);**

**int edgeconns = {0,1,1,2,2,3,2,0,3,0}; DMNetworkSetEdgeList(dmnetwork,edgeconns); DMNetworkLayoutSetUp(dmnetwork);**

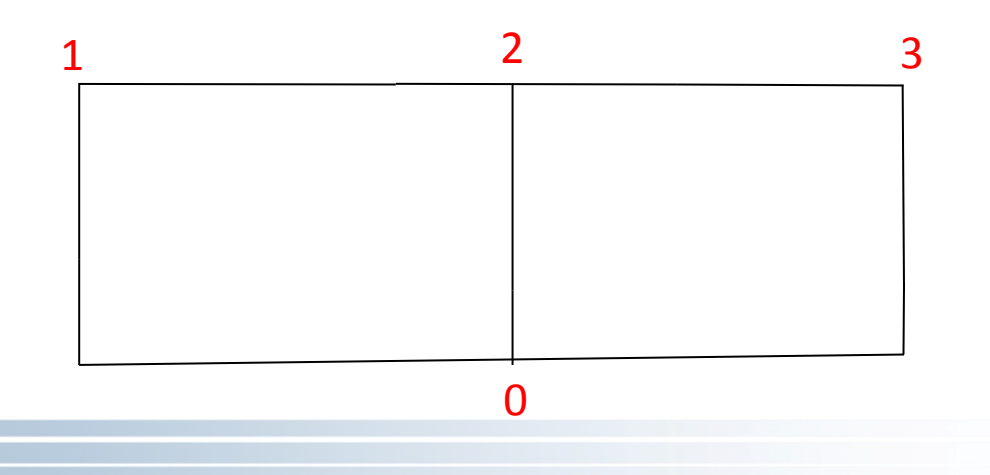

## **DMNetwork Application Flow**

#### 3. Add variables and components

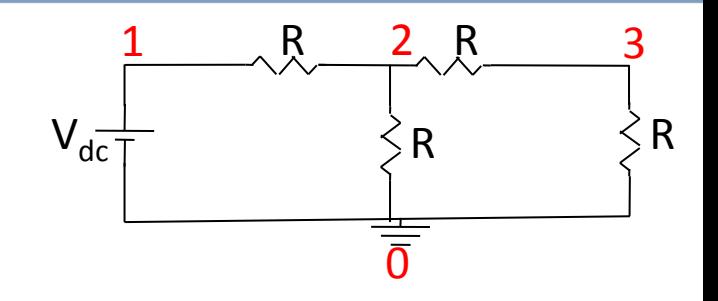

**DMNetworkGetEdgeRange(dmnetwork,&eStart,&eEnd); DMNetworkGetVertexRange(dmnetwork,&vStart,&vEnd);**

```
for(i = vStart; i < vEnd; v++)DMNetworkSetNumVariables(dmnetwork,i,1);
  if( i == vStart) {
      DMNetworkAddComponent(dmnetwork,i,Gnd_key,void*(&Gnd));
  }
} 
for(i = eStart; i < eEnd; i++)if(i == estart) {
     DMNetworkAddComponent(dmnetwork,i,Vdc key,void*(&Vdc));
  } else {
      DMNetworkAddComponent(dmnetwork,i,R_key, void*(&R));
  }
} 
DMSetUp(DM dm);
```
#### **DMNetwork Application Flow**

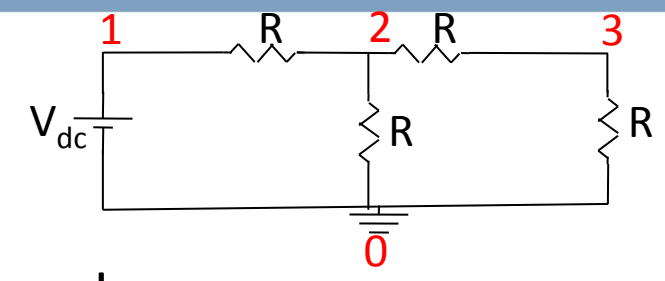

4. Set up and distribute (partition) the network

**DMNetworkDistribute(dmnetwork, "parmetis",0,&distdm);**

- Does a non-overlapping edge partitioning
- § Moves the components to the appropriate processor

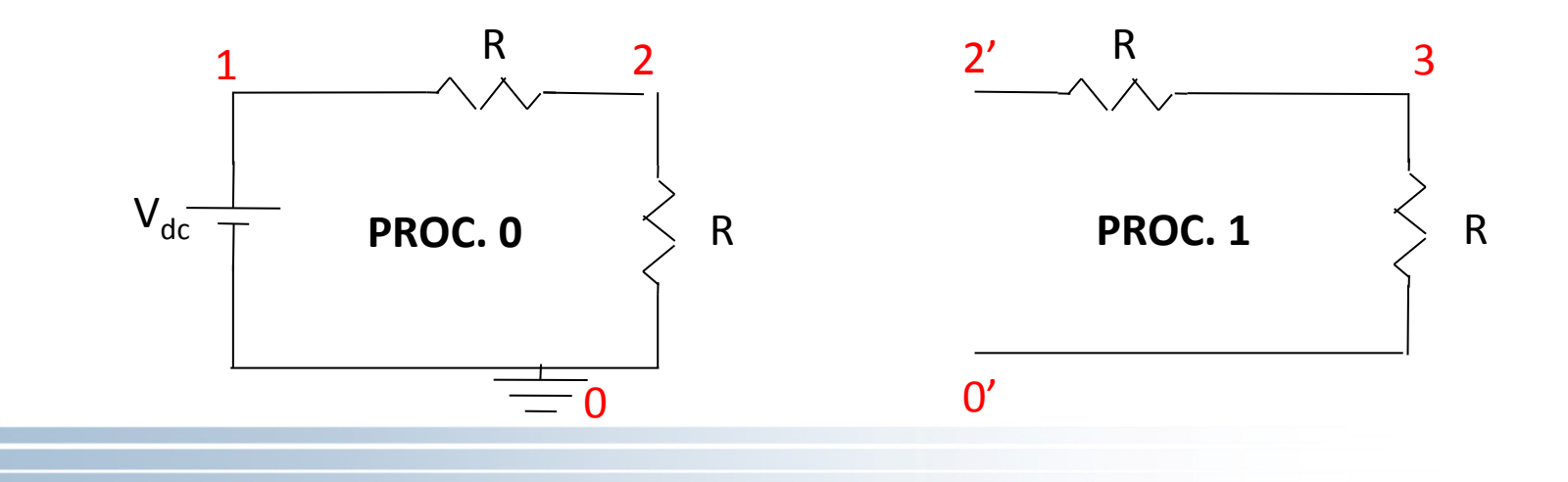

#### **DMNetwork**

5. Hook up the solver

```
TSSetDM(ts,distdm);/* Time-stepping */
SNESSetDM(snes, distdm); /* Nonlinear */
KSPSetDM(ksp,distdm); /* Linear */
```
- Helpful DMNetwork functions
	- Adjacent node(s), edge(s) retrieval
	- Local/Global vector creation, Matrix creation, Local <--> Global
	- Local and global offsets
- Current applications
	- Power Grid
	- Radio Network
	- Gas network
	- River network

## **TSEvent**

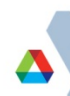

#### **TSEvent**

■ Support for discontinuous ODE/DAEs

$$
f(x, \dot{x}, t) = \begin{cases} f_1(x, \dot{x}, t) & \text{if } g(t, x) < 0 \\ f_2(x, \dot{x}, t) & \text{if } g(t, x) > 0 \end{cases}
$$

Switching condition

- TS does integration along with finding "events" -zero crossings of  $g(t,x)$
- Currently available with TSTheta, TSARKIMEX, and **TSROSW**

### **TSEvent: Event detection and location**

- $\blacksquare$  Event detection  $sgn(g(t, x)) \neq sgn(g(t + \Delta t, x))$
- **Exent location** 
	- $-$  Double false position method

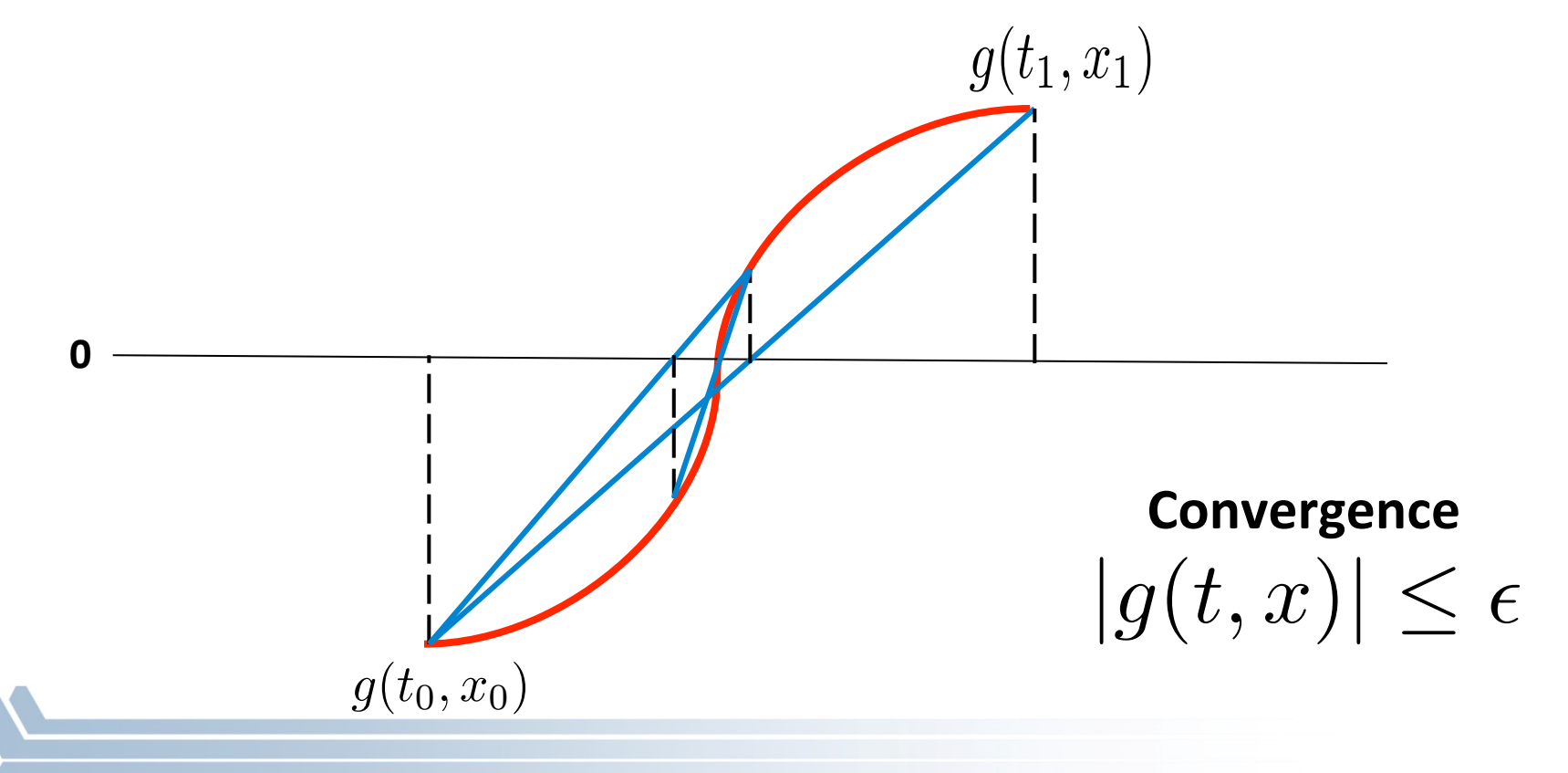

#### **TSEvent: Usage**

**TSSetEventMonitor(TS ts,PetscInt nevents,PetscInt \*direction, PetscBool \*terminate,PetscErrorCode (\*eventmonitor) (..), PetscErrorCode (\*postevent)(..),void \*ctx);**

nevents – number of events (local) direction – type of zero crossing detection

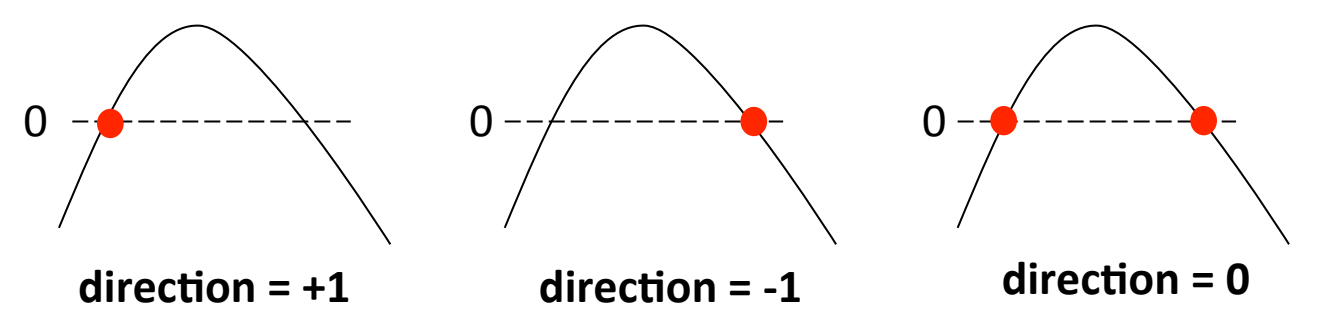

terminate – terminate on event detection? eventmonitor – Event monitoring function postevent – Post event handling routine

# **TSEvent Example: Bouncing ball example ts/examples/tutorials/ex40.c**

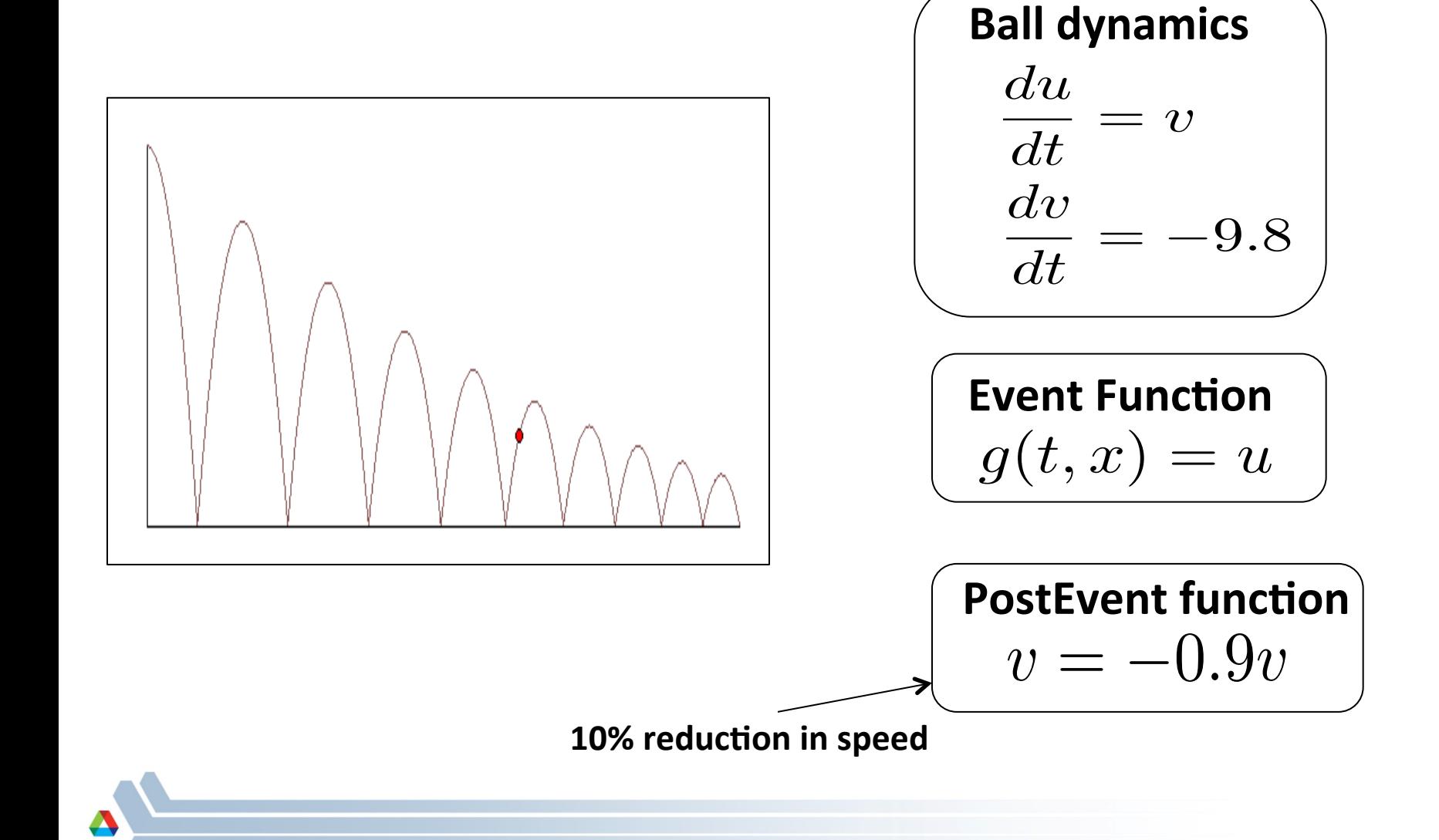

#### **TSEvent**

- Handles multiple events within a time-step
- Vector tolerances
- Compatible with TSAdjoint
- § Examples
	- \$PETSC\_DIR/src/ts/examples/tutorials/ex40.c, ex41.c (bouncing ball)
	- \$PETSC\_DIR/src/ts/examples/tests/ex22.c (1-D quench front problem)
	- \$PETSC\_DIR/src/ts/examples/tutorials/ex3adj\_events.c (Power grid ODE problem with adjoints)

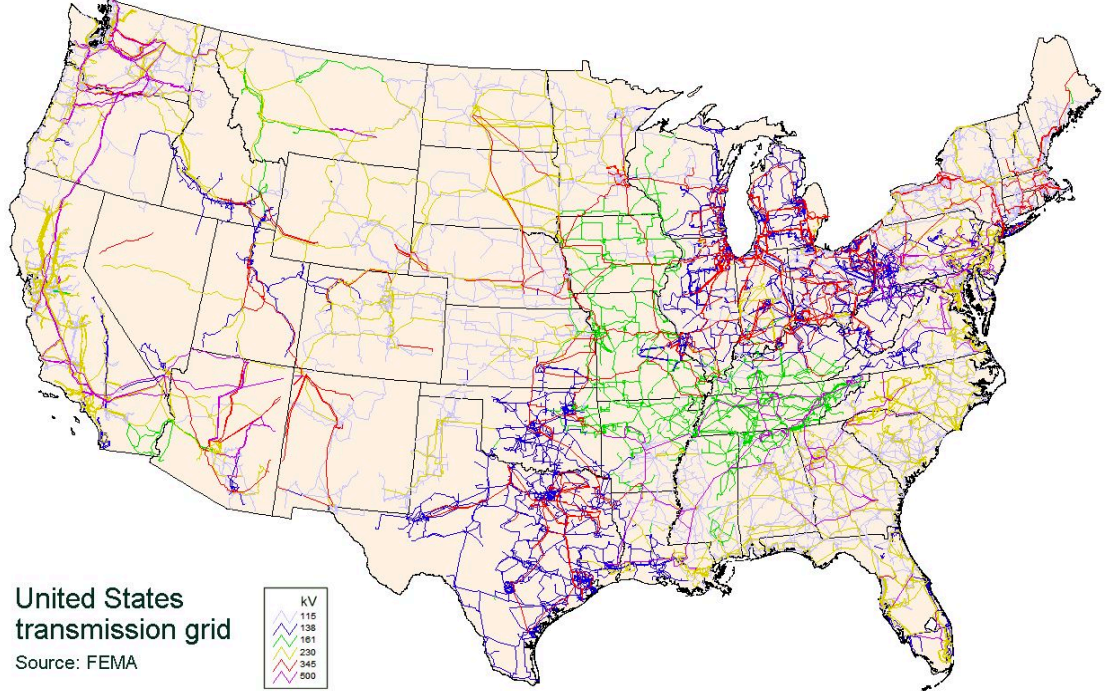

# **Power Grid**

#### **Power Grid**

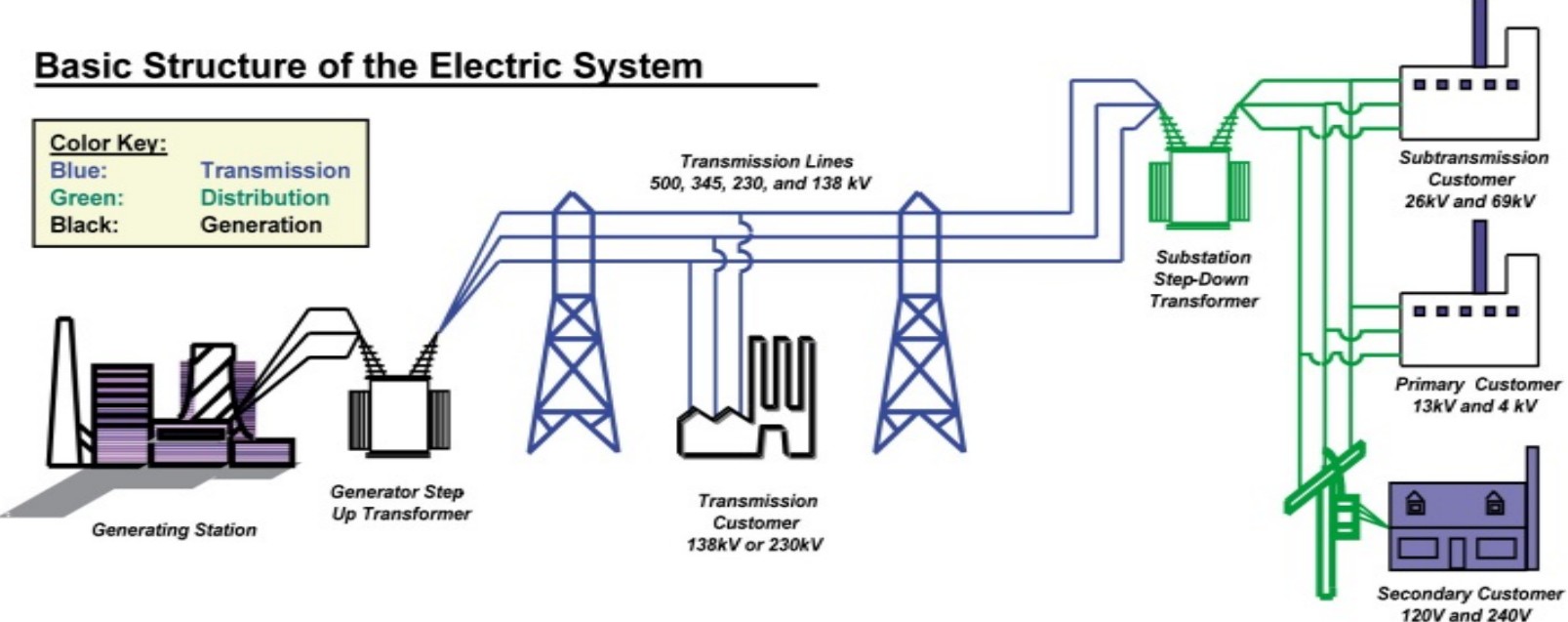

#### **Study time-scales**

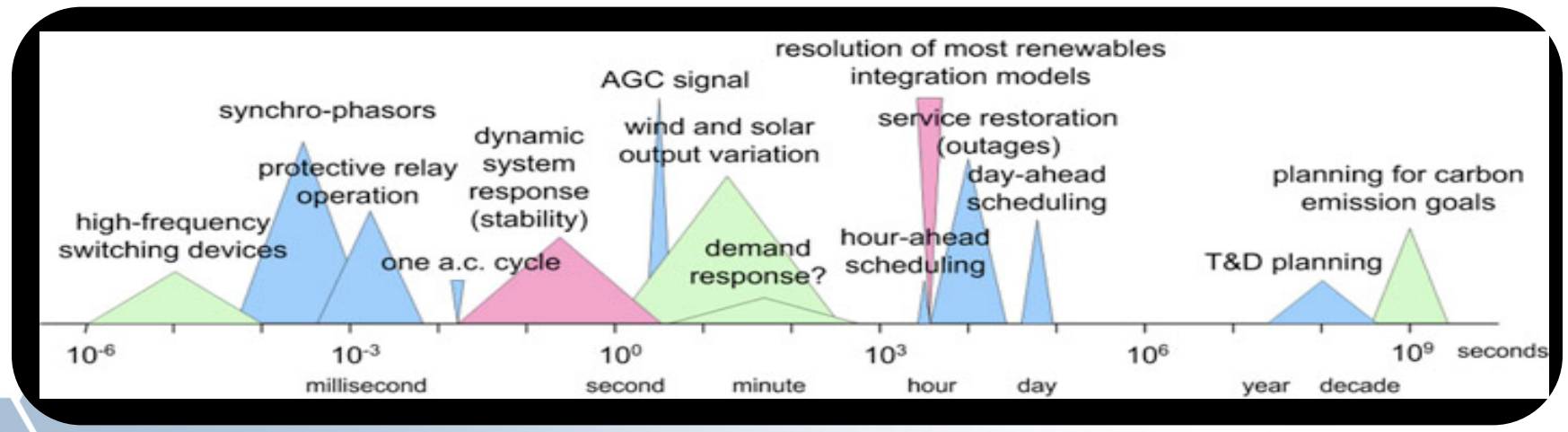

#### **Power grid applications developed using PETSc**

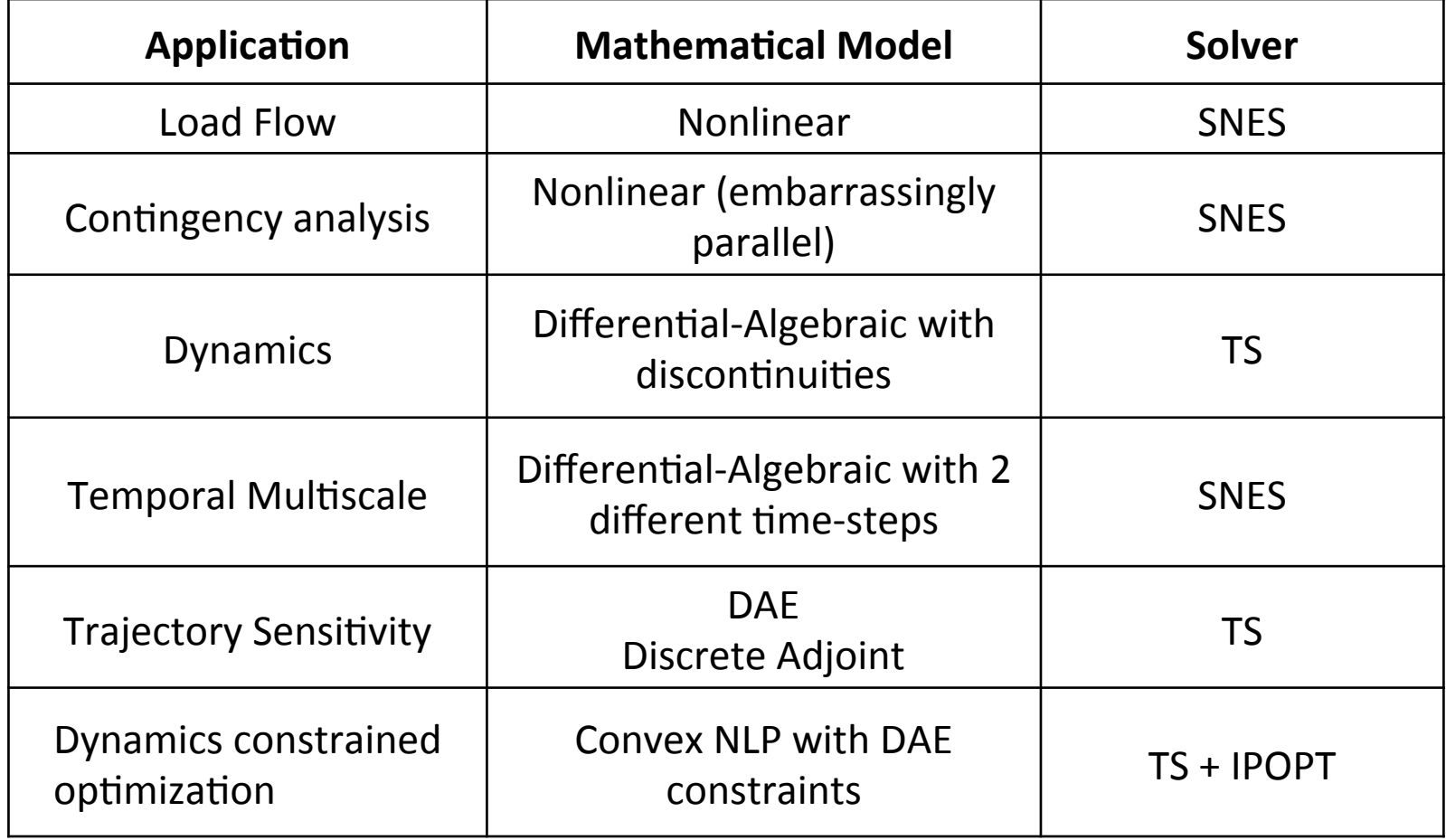

■ GridPACK project (https://www.gridpack.org)

### **DAE** constrained optimization

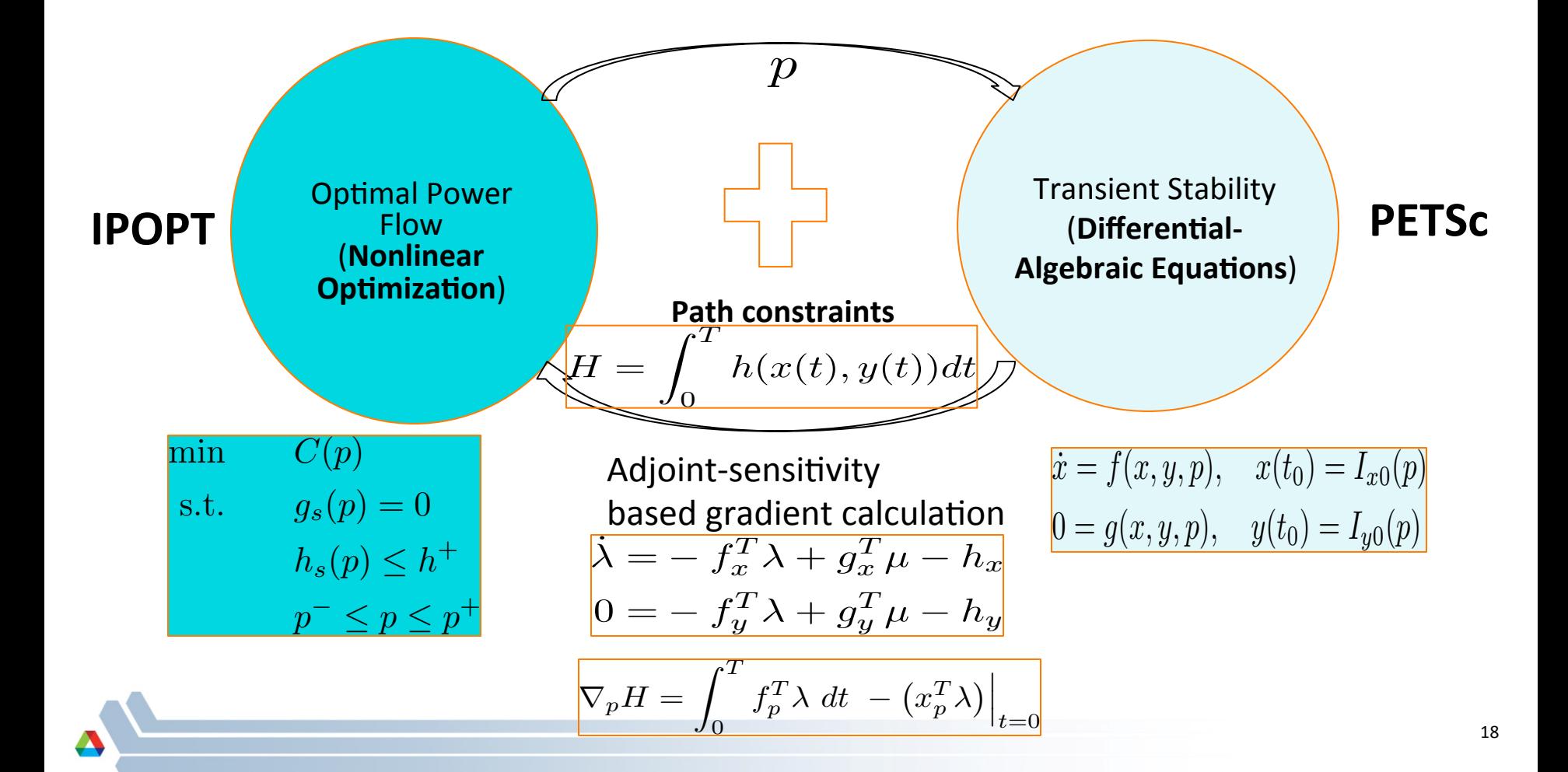

### **Solving temporal multiscale problems: Explicit coupling approach**

Two-scale problem

$$
\begin{array}{l} \hline \dot{x_s} = F(x_s, x_f) \\ \dot{x_f} = f(x_f, x_s) \end{array} \hbox{Show time-scale}
$$

Each time-step of 'Explicit Coupling' approach

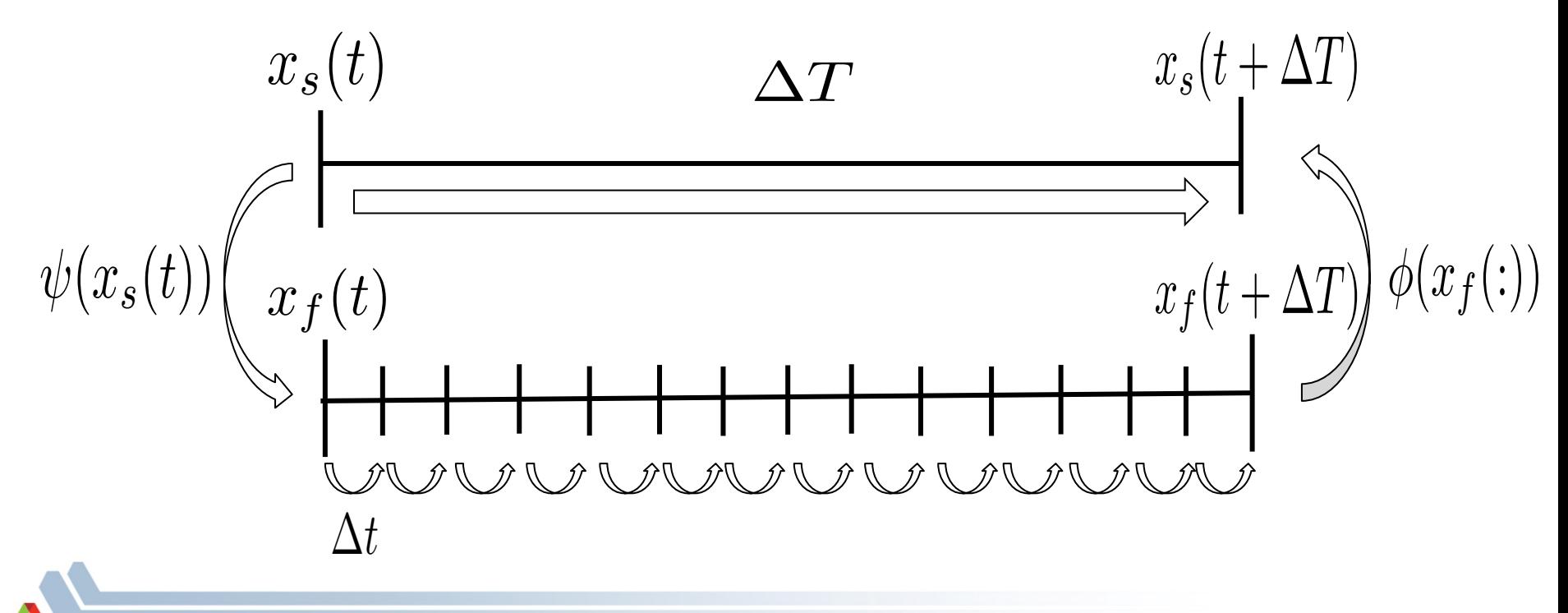

# **Fully-implicit approach for temporal multiscale problems**

Form a larger system of equations that contains discretized equations for 1 time-step of slow scale  $+$ *n* coupled-in-time fast time-scale steps  $\Gamma$ 

$$
x_s(t + \Delta T) - x_s(t) - F(x_s(t), \phi(x_f(\cdot)))
$$
  
\n
$$
x_f(t + \Delta t) - x_f(t) - f(x_f(t + \Delta t), \psi(x_s(t), x_s(t + \Delta T))
$$
  
\n
$$
x_f(t + 2\Delta t) - x_f(t + \Delta t) - f(x_f(t + 2\Delta t), \psi(x_s(t), x_s(t + \Delta T))
$$
  
\n
$$
x_f(t + 3\Delta t) - x_f(t + 3\Delta t) - f(x_f(t + 3\Delta t), \psi(x_s(t), x_s(t + \Delta T))
$$
  
\n
$$
\vdots
$$

$$
x_f(t + \Delta T) - x_f(t + \Delta T - \Delta t) - f(x_f(t + \Delta T), \psi(x_s(t), x_s(t + \Delta T)))
$$

- More robust approach
- PCFIELDSPLI

 $\overline{1}$  $\overline{1}$  $\overline{1}$  $\overline{1}$  $\overline{1}$  $\overline{1}$  $\overline{1}$ 4

## **Real-Time Power System Dynamic Simulation**

- Objective
	- $-$  Develop faster than real-time power grid dynamics simulation capabilities.

$$
\begin{aligned}\n\dot{x} &= f(x, y, p), & x(t_0) &= I_{x0}(p) \\
0 &= g(x, y, p), & y(t_0) &= I_{y0}(p)\n\end{aligned}
$$

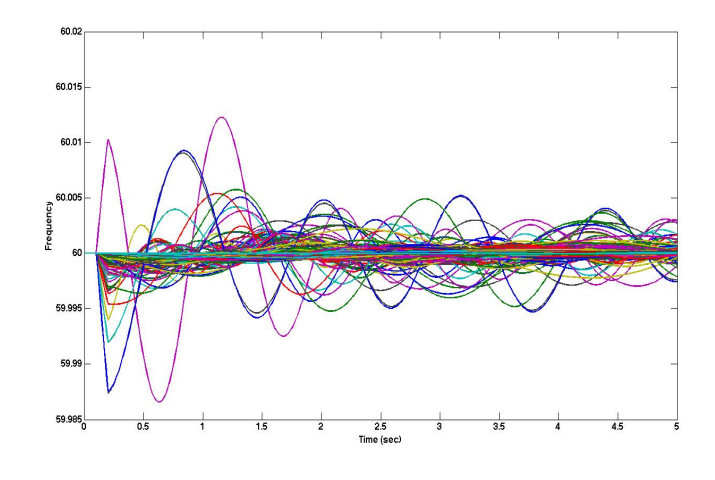

#### **5-second simulation of 22,996 bus case (~160K variables) FIXED-STEP**

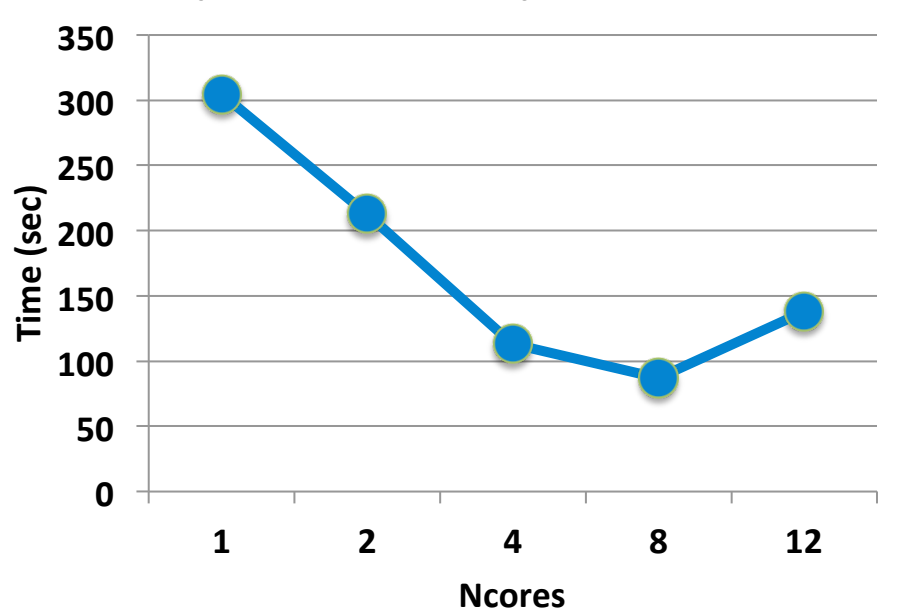

 $3<sup>rd</sup>$  order TSARKIMEX + KSPGMRES + PCASM +

LU (sub-block) + AMD ordering

| <b>Ncores</b> | Error-norm type | <b>Execution time (sec)</b> |
|---------------|-----------------|-----------------------------|
|               | 2-norm          | 4.25 (under real-time)      |
|               | Infinity        | 11.51                       |

#### **QUESTIONS?**

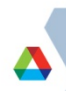